# **Abstractions via Mathematical Models** EECS3311 A & E: Software Design

Fall 2020

CHEN-WEI WANG

#### **Motivating Problem: Complete Contracts**

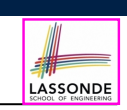

- Recall what we learned in the *Complete Contracts* lecture:
	- In *post-condition*, for *each attribute*, specify the relationship between its *pre-state* value and its *post-state* value.
	- Use the **old** keyword to refer to *post-state* values of expressions.
	- For a *composite*-structured attribute (e.g., arrays, linked-lists, hash-tables, *etc.*), we should specify that after the update:
		- **1.** The intended change is present; **and**
		- **2.** *The rest of the structure is unchanged* .
- Let's now revisit this technique by specifying a *LIFO stack*.

#### **3 of 19**

**Learning Objectives**

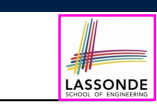

**Motivating Problem: LIFO Stack (1)**

- LASSONDE
- Let's consider three different implementation strategies:

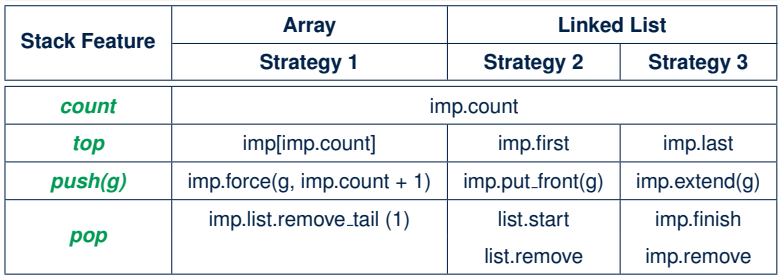

• Given that all strategies are meant for implementing the **same** *ADT*, will they have *identical* contracts?

Upon completing this lecture, you are expected to understand:

- **1.** Creating a *mathematical abstraction* for alternative *implementations*
- **2.** Two design principles: *Information Hiding* and *Single Choice*
- **3.** Review of the basic discrete math (self-guided)

**2 of 19**

#### **Motivating Problem: LIFO Stack (2.1)**

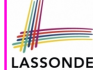

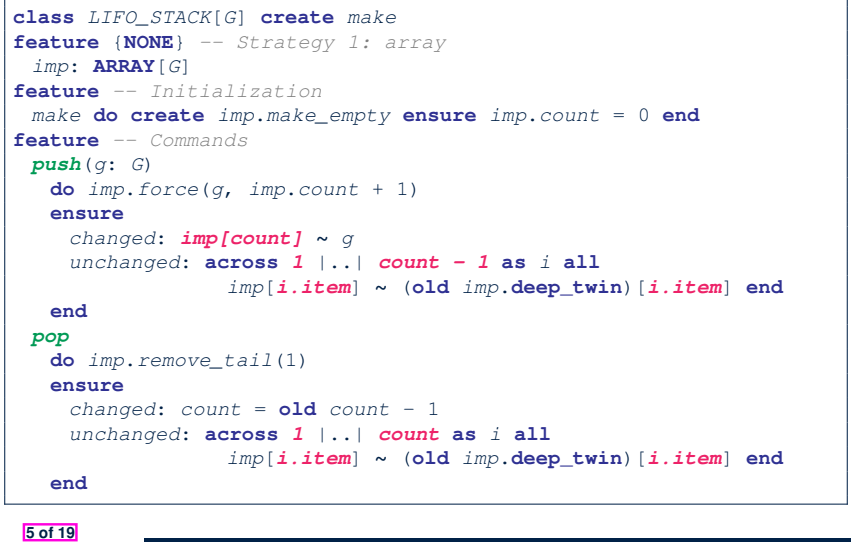

#### **Motivating Problem: LIFO Stack (2.3)**

```
class LIFO_STACK[G] create make
feature {NONE} -- Strategy 3: linked-list last item as top
 imp: LINKED_LIST[G]
feature -- Initialization
 make do create imp.make ensure imp.count = 0 end
feature -- Commands
 push(G; G)do imp.extend(g)
  ensure
   changed: imp.last ∼ g
    unchanged: across 1 |..| count - 1 as i all
                 imp[i.item] ∼ (old imp.deep_twin)[i.item] end
  end
 pop
  do imp.finish ; imp.remove
  ensure
    changed: count = old count - 1
    unchanged: across 1 |..| count as i all
                 imp[i.item] ∼ (old imp.deep_twin)[i.item] end
  end
```
LASSONDE

```
7 of 19
```
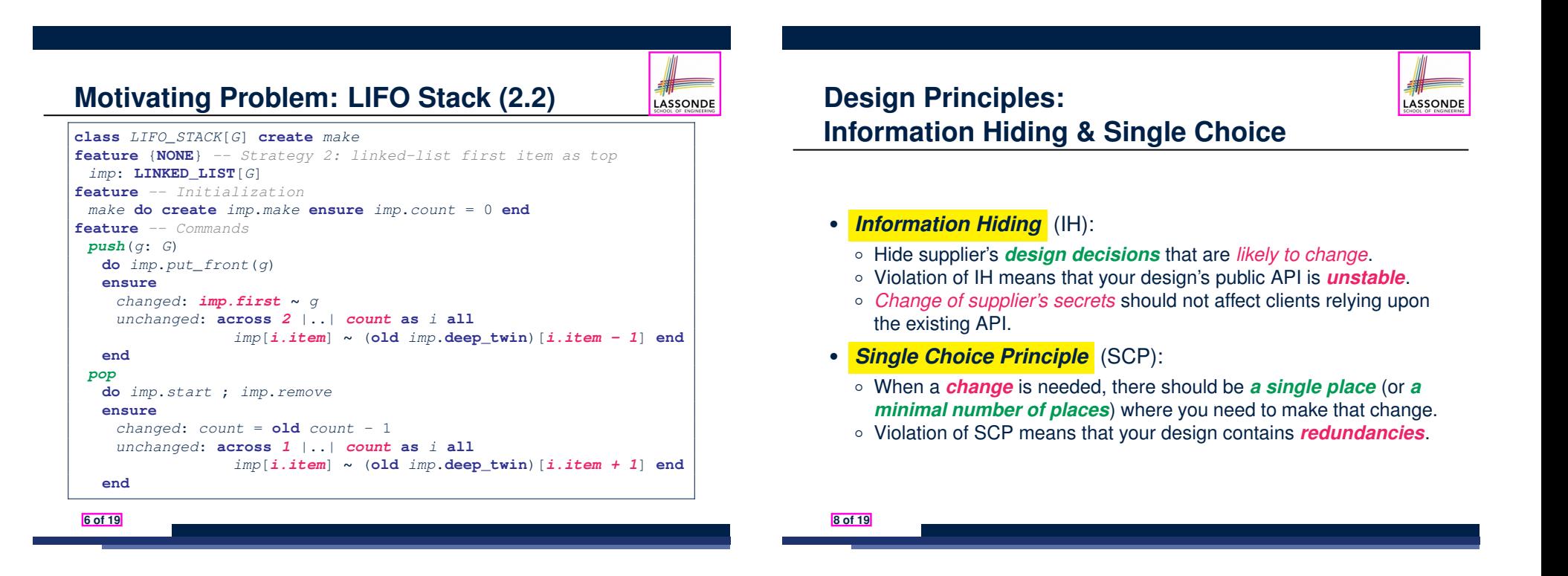

## **Motivating Problem: LIFO Stack (3)**

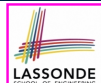

- *Postconditions* of all 3 versions of stack are *complete* . i.e., Not only the new item is *pushed/popped*, but also the remaining part of the stack is *unchanged*.
- But they violate the principle of *information hiding* : Changing the *secret*, internal workings of data structures should not affect any existing clients.

#### • How so?

The private attribute imp is referenced in the *postconditions* , exposing the implementation strategy not relevant to clients:

- Top of stack may be  $\lfloor \text{imp}[\text{count}] \rfloor$ ,  $\lfloor \text{imp}.\text{first} \rfloor$ , or  $\lfloor \text{imp}.\text{last} \rfloor$
- Remaining part of stack may be  $\vert$  across  $1 \vert$ ...  $\vert$  *count -*  $1 \vert$  or **across** *2* |..| *count* .
- ⇒ *Changing the implementation strategy* from one to another will also *change the contracts for all features* .
- <sup>⇒</sup> This also violates the *Single Choice Principle* . **9 of 19**

## **Implementing an Abstraction Function (1)**

LASSONDE

LASSONDE

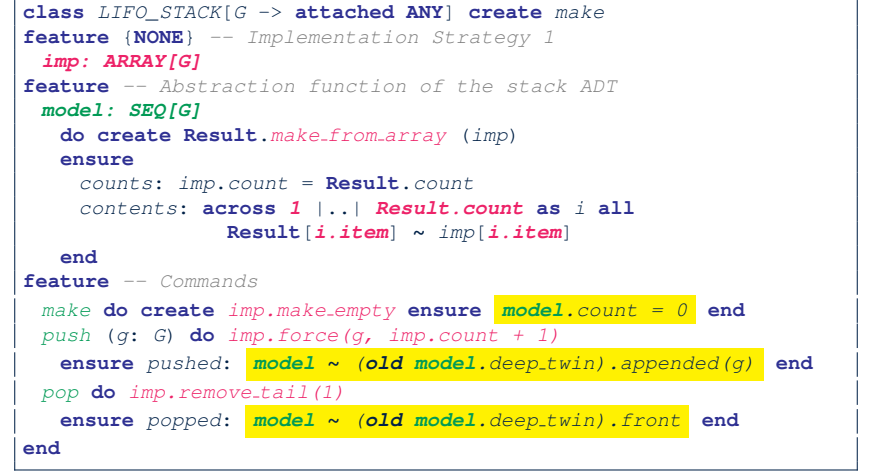

#### **11 of 19**

#### **Math Models: Command vs Query**

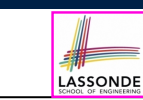

- Use MATHMODELS library to create math objects (SET, REL, SEQ).
- State-changing *commands*: Implement an *Abstraction Function*

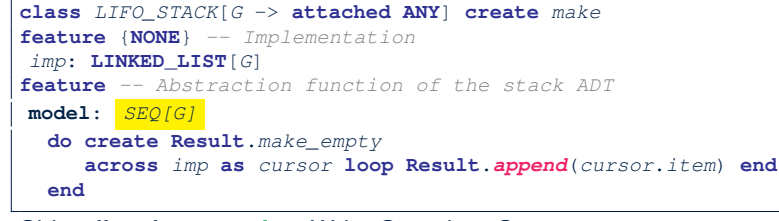

○ Side-effect-free *queries*: Write Complete Contracts

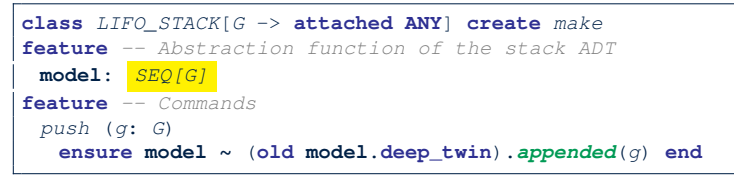

# **Abstracting ADTs as Math Models (1)**

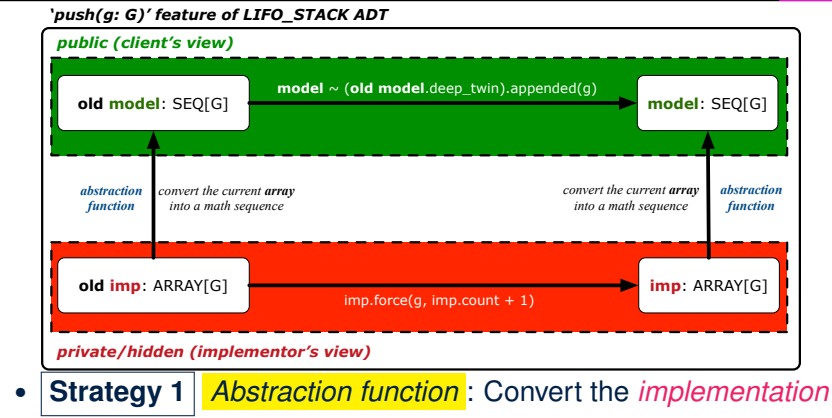

*array* to its corresponding *model sequence*.

• *Contract* for the put (q: G) feature remains the **same**:

*model* **∼** (**old** *model*.**deep\_twin**).*appended*(*g*)

## **Implementing an Abstraction Function (2)**

LASSONDE

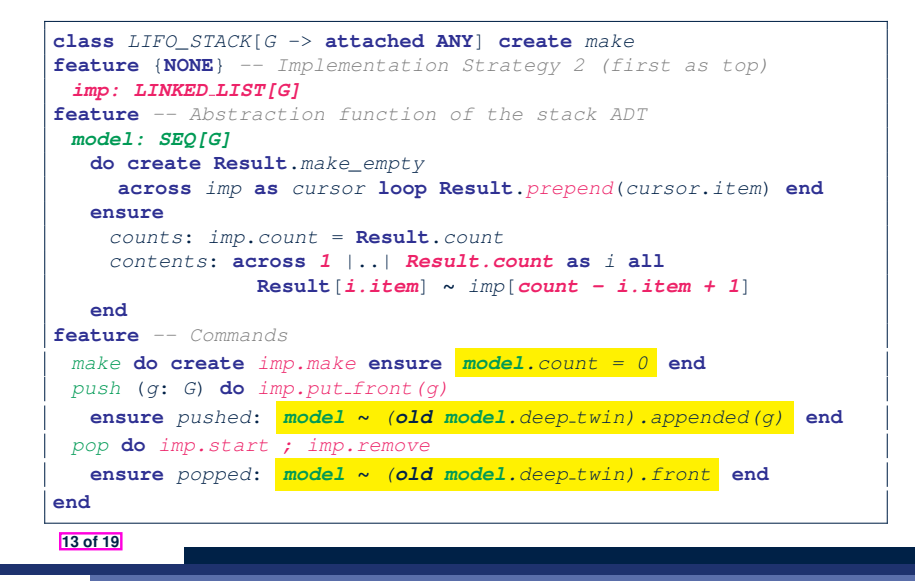

#### **Implementing an Abstraction Function (3)**

LASSONDE

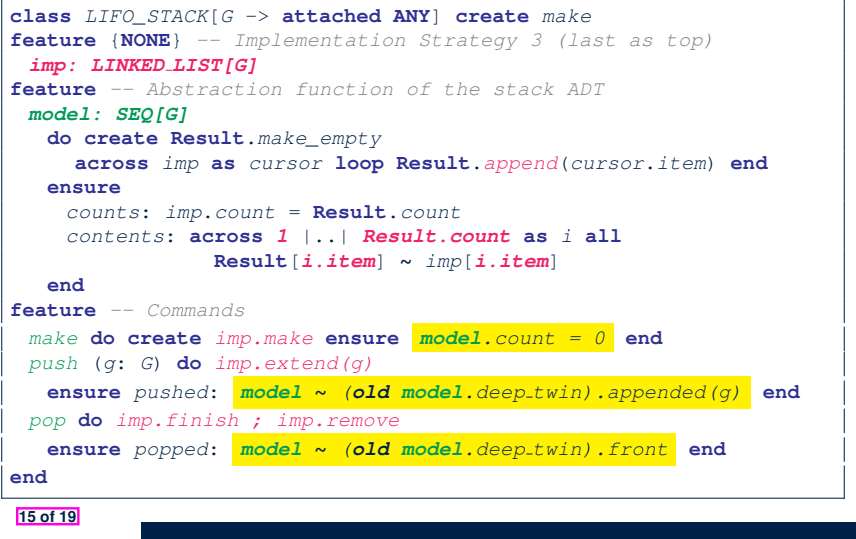

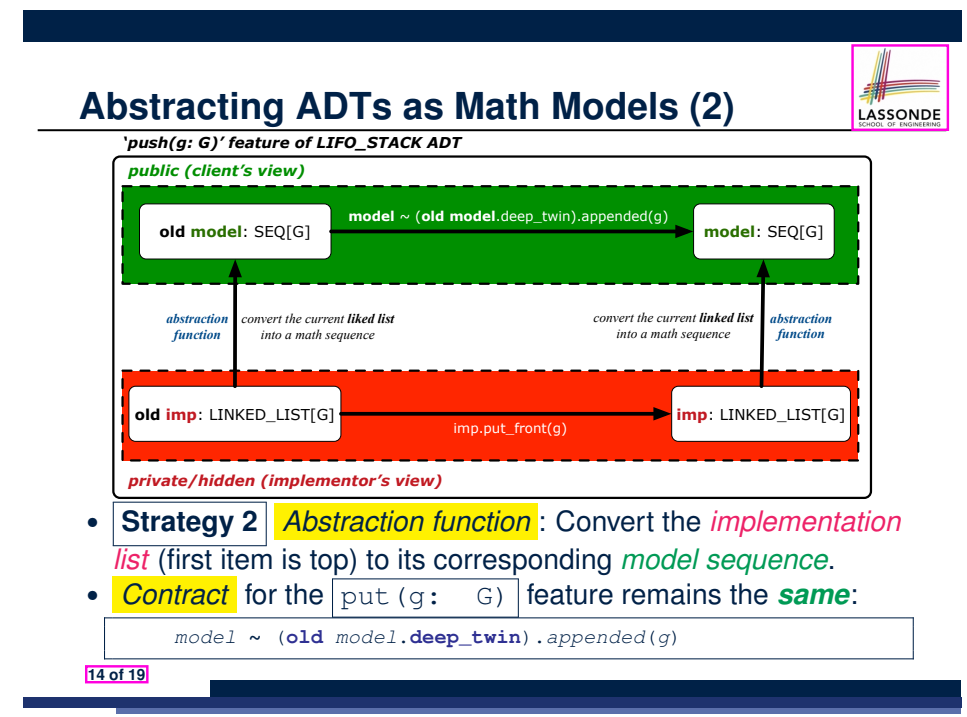

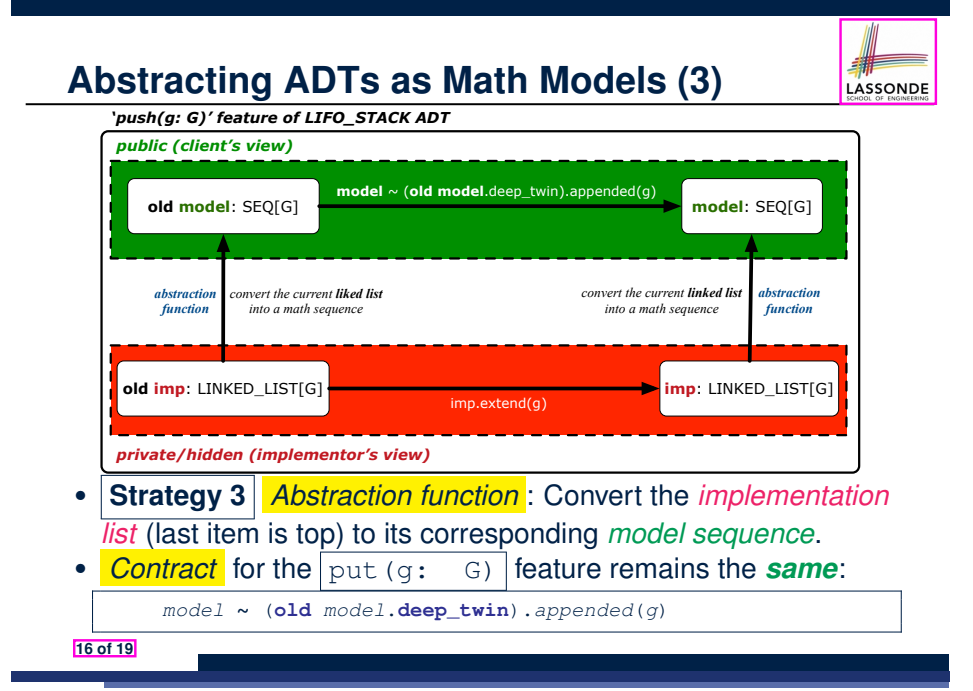

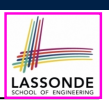

LASSONDE

## **Solution: Abstracting ADTs as Math Models**

● Writing contracts in terms of *implementation attributes* (arrays, LL's, hash tables, *etc.*) violates *information hiding* principle.

- Instead:
	- For each ADT, create an *abstraction* via a *mathematical model*. e.g., Abstract a LIFO\_STACK as a mathematical sequence
	- For each ADT, define an *abstraction function* (i.e., a query) whose return type is a kind of *mathematical model*. e.g., Convert *implementation array* to *mathematical sequence*
	- Write contracts in terms of the *abstract math model*. e.g., When pushing an item *g* onto the stack, specify it as appending *g* into its model sequence.
	- Upon *changing the implementation*:
		- **No** change on **what** the abstraction is, hence *no change on contracts*.
		- **Only** change **how** the abstraction is constructed, hence *changes on the body of the abstraction function*.

e.g., Convert *implementation linked-list* to *mathematical sequence*

⇒ The *Single Choice Principle* is obeyed.

**17 of 19**

#### **Index (1)**

**Learning Objectives**

**Motivating Problem: Complete Contracts**

**Motivating Problem: LIFO Stack (1)**

**Motivating Problem: LIFO Stack (2.1)**

**Motivating Problem: LIFO Stack (2.2)**

**Motivating Problem: LIFO Stack (2.3)**

**Design Principles:**

**Information Hiding & Single Choice**

**Motivating Problem: LIFO Stack (3)**

**Math Models: Command vs Query**

**Implementing an Abstraction Function (1)**

**19 of 19**

## **Beyond this lecture** *...*

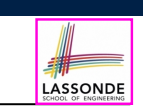

• Familiarize yourself with the features of class SEO.

#### **Index (2)**

**Abstracting ADTs as Math Models (1)**

**Implementing an Abstraction Function (2)**

**Abstracting ADTs as Math Models (2)**

**Implementing an Abstraction Function (3)**

**Abstracting ADTs as Math Models (3)**

**Solution: Abstracting ADTs as Math Models**

**Beyond this lecture** *...*